#### Si ce message ne s'affiche pas correctement, cliquez ici

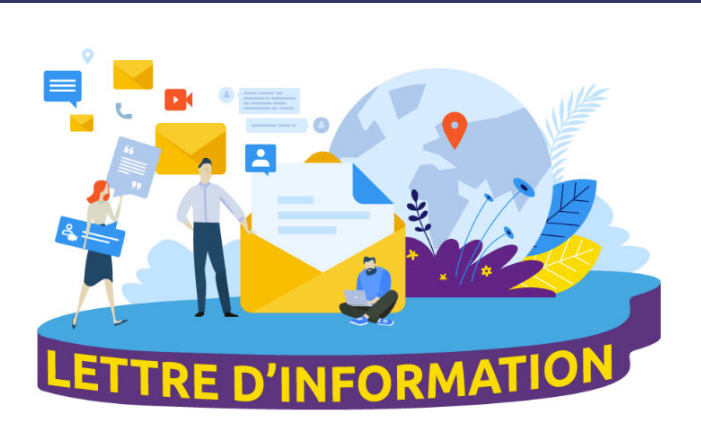

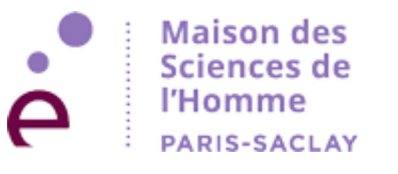

La MSH Paris-Saclay a le plaisir de vous faire parvenir sa Lettre d'information n°56 de mars 2024.

## **SOMMAIRE**

#### Mot du directeur

• La MSH Paris-Saclay à la veille d'une nouvelle étape

#### À la Une

- Le banquet des médotes le 8 mars 2024 à 18h30 La Scène de Recherche Théâtre du plateau de Saclay
- Appel à candidature : Poste H/F d'assistant administratif et financier de la MSH Paris-Saclay

#### Appels à projets :

- · Ouverture de la 2ème vague d'appels à projets de la MSH Paris-Saclay
- Chaires en Sciences Humaines et Sociales 2024 Région Île-de-France
- Chaires d'Alembert de l'Université Paris-Saclay 2024-2026

#### Appel à formation :

· Formation à l'utilisation de la plateforme Open4Research, dédiée à la recherche de financements.

#### Évènements soutenus par la MSH Paris-Saclay

- · 6 mars 2024 Séminaire ECOPOLIEN : co-anxiété enjeu psychologique, social ou politique?
- · 7 et 8 mars 2024 Séminaire international Innovation et PI : Regards croisés des chercheurs et des professionnels.
- Le 12 mars 2024 Séminaire PEPS Les mathématiques comme patrimoine
- · 19 Mars Séminaire Travailler dans l'interdisciplinarité. Retours d'expérience. Basé sur les projets OTELO et **NEMO**
- · Du 13 au 15 mars 2024 ANI-MAUX- Rencontres d'histoire de la médecine, des pratiques et des représentations médicales dans les sociétés anciennes
- · 15 mars 2024 Le co-usage des communs naturels : dépasser le droit de propriété
- 14 et 15 mars Climat : au train où vont les choses... Urgences environnementales et transports ferroviaires
- · 18 mars 2024 Q'AFé #1 : Au-delà de l'Informatique Exploration des données en Sciences Humaines et Sociales
- Et encore...

#### **Actualités Édition**

- · Sortie du n° 43 de TERRAINS & TRAVAUX : "Faire les fêtes", Camille Boubal, Yannick Le Hénaff et Jean-Samuel Beuscart - "Les sciences sociales à l'épreuve de l'ouverture des données de la recherche", Selma Bendjaballah et Guillaume Garcia
- · Sortie du n°219 de L'HOMME & LA SOCIÉTÉ : "L'art du combat spontané", Ivan Sainsaulieu, Alexandre Rodrigue Mbassi, Manuel Cervera-Marzal
- Sortie du n°114-115 de DROIT ET SOCIÉTÉ : "Droit en contexte autoritaire", Coordination : Baudouin Dupret et Liora Israël

#### Appel à contributions :

- TERRAINS & TRAVAUX : appel à contributions, thème : "Violences de genre à l'encontre des groupes minorisés"
- Appel à articles pour la Nouvelle Revue du Travail thème (NRT) : "Travail, syndicalisme et action collective en Afrique" (corpus n°27 à paraître à l'automne 2025)
- La Graduate School : Métiers de la Recherche et de l'Enseignement Supérieur (GS MRES) organise sa troisième édition du Congrès Junior Pluridisciplinaire. Venez présenter les objectifs scientifiques et la méthodologie du projet de recherche. Date limite pour soumettre des sommaires : 15 mars

#### **Financements:**

· Financements de thèse / PEPR "Santé des Femmes, Santé des Couples"

## Mot du directeur

#### La MSH Paris-Saclay à la veille d'une nouvelle étape

Le 29 février est une date particulière. Une date bien appropriée, donc, pour marquer à la MSH Paris-Saclay, cette année 2024, un moment important dans une transition vers une nouvelle étape de son développement ; transition dont je tenais à informer les destinataires de cette Lettre, et qui se réalise en trois temps.

- · (1) La convention de renouvellement de la MSH Paris-Saclay a été signée le 22 janvier. Elle associe aux quatre tutelles principales dans le mandat antérieur, le CNRS, l'Université Paris-Saclay, l'ENS Paris-Saclay et l'Université Versailles Saint-Quentin, cinq nouvelles tutelles, une principale, l'Université d'Évry, et quatre tutelles secondaires, le CEA, CentraleSupélec, IMT-BS et l'INRAE ; elle dote la MSH Paris-Saclay d'une nouvelle structure de gouvernance comprenant, à côté du COPIL et du Conseil scientifique, un CODIRESP (Conseil des directeurs de laboratoires partenaires et des responsables de plateformes et d'axes), et elle officialise la liste des 38 laboratoires partenaires.
- · (2) J'ai présenté ma démission de la fonction de directeur de la MSH Paris-Saclay, avec effet à ce jour 29 février. J'approche de la limite d'âge et il fallait désigner en temps utile la personne qui me succèdera. Après un appel publié notamment dans la présente Lettre d'information, dans son numéro 53 de novembre 2023, le COPIL de la MSH a retenu la candidature de Sébastien Oliveau, qui prendra la direction de la MSH Paris-

Saclay au 1er mars, donc demain. En accord avec lui, et avec l'approbation de l'Université Paris-Saclay, je l'appuierai dans les trois premiers mois de son mandat. Le 1er juin, je réintégrerai mon poste de professeur titulaire à l'Iscte - Institut universitaire de Lisbonne (https://www.iscte-iul.pt/). C'est avec un très grand plaisir et avec émotion que je passe le témoin à Sébastien, qui connaît très bien les MSH et leur Réseau. Il apporte un bagage de compétences et d'expériences qui répond idéalement à ce qu'exigera le prochain développement de la MSH Paris-Saclay, au bénéfice du périmètre de celle-ci et au bénéfice du Réseau national des MSH. Je tiens ici à lui adresser publiquement mes vœux les plus chaleureux de succès dans tout ce qu'il pourra réaliser à Paris-Saclay.

· (3) Nous nous réjouissons d'accueillir le 1er mai un nouveau Secrétaire général, Fabrice Demarthon. Il

succèdera à Yara Hodroj, qui a quitté la MSH en novembre, après lui avoir permis, par son engagement et son action énergique, de franchir une étape critique de son développement (déménagement sur le plateau du Moulon, traversée de la pandémie, mise en place de nouveaux partenariats, stabilisation de l'équipe). Je tiens ici à lui dire ma reconnaissance pour le travail accompli, et à dire à Fabrice Demarthon tous mes vœux de réussite dans une mission d'importance stratégique pour la MSH Paris-Saclay.

Pierre Guibentif

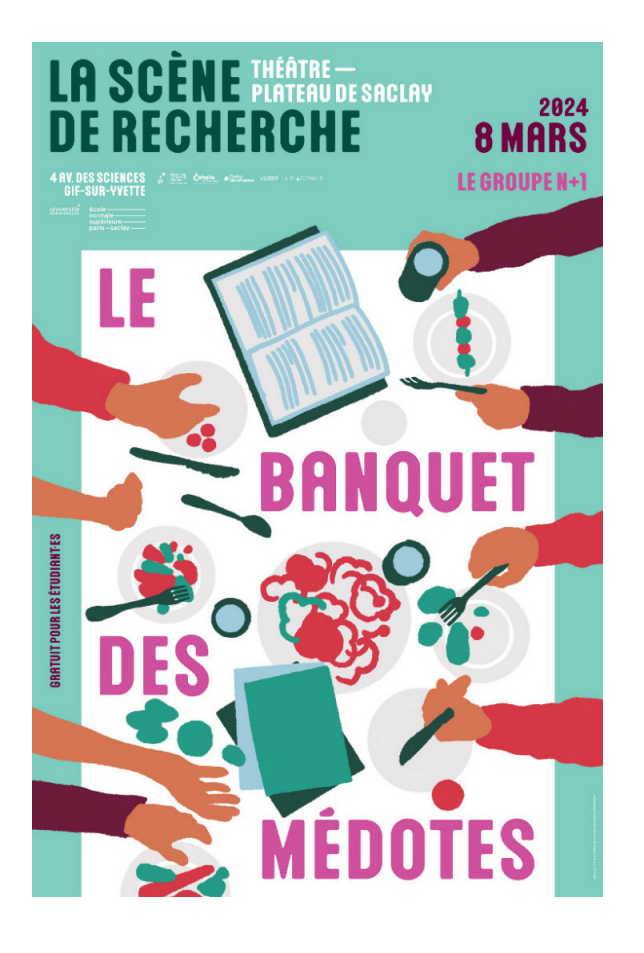

## A la une

Le banquet des médotes. 8 mars 2024 - à 18h30 LIEU : La Scène de Recherche • Théâtre du plateau de Saclay · ENS Paris-Saclay, 4 Av. des Sciences 91190 Gif-sur-Yvette

La Scène de recherche se transforme en salle de banquet!

Autour de la table, chercheur se s, artistes et citoyen ne s réfléchissent ensemble, entre deux coups de fourchette, aux médotes qui animent la recherche en 2024.

Prenez place au banquet du Plateau de Saclay et venez déguster des plats composés et concoctés localement par les élèves de l'ENS.

Profitez d'un moment joyeux et gourmand inspiré par la tradition des banquets grecs ou géorgiens, où l'on philosophe, écoute de la musique, de la poésie, où l'on chante et où l'on mange.

#### **Informations pratiques:** Durée: 3h À partir de 15 ans Tarif: 10 € tarif unique Gratuit pour les élèves de la maternelle à la thèse

Réservez vos places : https://ens-paris-saclay.fr/scene-de-recherche/le-banquet-des-medotes

## Appel à candidature

## H/F Assistant administratif et financier de la MSH Paris-Saclay

#### **MISSIONS**

La personne recrutée assurera le suivi administratif et financier de l'unité et réalisera les actes de gestion administrative, sous la responsabilité du Secrétariat Général de la MSH Paris-Saclay. Elle apportera son concours à l'élaboration, à la mise en œuvre du budget et au suivi de son exécution, ainsi qu'à la gestion administrative et financière des projets lauréats et contrats de recherche attribués par la MSH Paris-Saclay. L'embauche est prévue au 10 avril 2024.

Pour le détail des activités, les compétences requises et le contexte de travail, et pour déposer sa candidature, voir: https://emploi.cnrs.fr/Offres/CDD/UAR3683-CRICEL-010/Default.aspx

Date limite des candidatures : jeudi 14 mars 2024

Appels à projets

## Ouverture de la 2ème vague d'appels à projets de la MSH **Paris-Saclay**

Attention, la MSH ouvrira le lundi 4 mars sa 2ème vaque d'appels à projets.

Pour rappel : La MSH Paris-Saclay a vocation à développer des projets de recherche en sciences humaines et sociales autour d'axes de recherches spécifiques liés à son environnement scientifique et à son territoire. Elle a un rôle de fédération de la recherche en SHS, ou associant les SHS et des disciplines d'autres domaines scientifiques. Concrètement, elle finance, coordonne et soutient les projets scientifiques de ses 38 laboratoires partenaires.

Retrouver toutes les informations sur notre site : ici Vous pourrez télécharger les formulaires de candidature à partir du 4 mars.

Clôture des candidatures le 19 avril 2024. Décision le 3 juin 2024.

## Chaires en Sciences Humaines et Sociales 2024 - Région Île de France

L'appel Chaires SHS est ouvert aux chercheurs au sein des établissements de recherche ou d'enseignement supérieur d'Île-de-France appartenant à l'un des regroupements universitaires ou des conventions de coordination territoriale (voir texte de l'AAP) et permet de financer des projets de recherche sur les enjeux de société, notamment ceux en lien avec le territoire francilien (durée maximale des projets : 3 ans).

Contrairement à l'an passé, il n'y a pas de thématique prioritairement visée cette fois-ci. Les recherches doivent néanmoins s'avérer "utiles" pour la Région : il est recommandé que cet aspect soit visible dans la candidature.

Ce dispositif vise notamment à encourager nos jeunes collègues à déposer, durant ou à l'issue de leur Chaire, un dossier de candidature pour une bourse ERC (financement de l'Union européenne).

Les candidats à cette allocation doivent répondre aux critères suivants :

- Chercheuses et chercheurs en poste permanent,
- · 7 ans maximum après la thèse.

Le financement régional pourra aller jusqu'à 150 000€ pour des dépenses en fonctionnement.

L'Université Paris-Saclay pourra soutenir 4 candidatures, dont au moins l'une d'entre elles est vraisemblablement susceptible d'obtenir la bourse. Nous vous remercions de faire circuler cette information auprès des membres de vos Graduate Schools respectives et de nous faire remonter les candidatures éventuelles pour le 25 mars prochain à l'adresse : vp.recherche@universite-paris-saclay.fr.

Ces pré-projets devront contenir :

- Une première version du projet de recherche en 2 pages minimum et 6 pages maximum (en français) identifiant le programme de travail et les livrables proposés,
- · Curriculum vitae du candidat ou de la candidate (en français) avec les principales publications sur les

3 dernières années,

· Avis motivé du responsable du laboratoire,

#### L'appel est ouvert jusqu'au 26 avril 2024, 17h.

Pour tout renseignement, merci de contacter : recherche@iledefrance.fr

**Plus d'informations** 

## Chaires d'Alembert de l'Université Paris-Saclay 2024-2026

L'Université Paris-Saclay souhaite permettre à des scientifiques étrangers hautement qualifiés d'effectuer des séjours de longue durée (de six à douze mois) dans un des laboratoires de son périmètre. Les scientifiques de toutes les disciplines et tous les pays sont admissibles. Le contenu du projet à développer ainsi que la durée du séjour doivent être définis avant la candidature en lien avec le laboratoire d'accueil de l'Université Paris-Saclay.

Deux programmes différents sont proposés :

- Le programme « jeune chercheur », pour des candidats ayant obtenu leur diplôme de docteur depuis moins de dix ans;

- Le programme « chercheur confirmé », pour des candidats ayant obtenu leur diplôme de docteur depuis dix ans ou plus.

Les candidats à cette allocation doivent répondre aux critères suivants :

- Chercheuses et chercheurs en poste permanent,
- · 7 ans maximum après la thèse.

Le financement régional pourra aller jusqu'à 150 000€ pour des dépenses en fonctionnement.

Date limite de candidature : 26 avril 2024, 17h.

Pour tout renseignement, merci de contacter : recherche@iledefrance.fr

**Plus d'informations** 

## Appel à formation

## Formation à l'utilisation de la plateforme Open4Research, dédiée à la recherche de financements

Depuis 2018, l'Université Paris-Sud puis l'Université Paris-Saclay mettent à disposition des personnels des laboratoires du périmètre composantes de l'Université Paris-Saclay la plateforme Open4Research dédiée à la recherche de financements, développée par la société Idox.

Open4Research recense de très nombreux fonds (fondations, agences de financements) au niveau

national, européen et international, permettant d'accéder à des sources de financements pour différentes activités : collaborations, prix, financements de thèse, colloques, conférences, etc. La plateforme permet de sélectionner les financements pertinents selon différents critères (discipline, type de fonds, montant des projets, niveau dans la carrière de chercheur, etc.). Elle dispose de fonctionnalités permettant de sauvegarder les recherches de financements et de créer des alertes individualisées.

Pour accéder à Open4Research, vous devez au préalable créer un compte, en utilisant obligatoirement votre adresse email de l'Université Paris-Saclay (prenom.nom@universite-paris-saclay.fr), dont vous disposez dès lors que vous faîtes partie d'un laboratoire du périmètre composantes de l'Université-Paris-Saclay (laboratoire rattaché à l'une des 5 facultés).

Afin de vous accompagner dans l'utilisation d'Open4Research, des sessions de formation sont organisées par la DiReV.

Ces formations sont animées par Mylène Joubin, référente de l'Université Paris-Saclay chez Idox. Elles se déroulent en visioconférence, via Teams.

Date de la formation : 12 mars 2024 de 12h30 à 13h30.

Date limite d'inscription : 11 mars 2024 8h30

L'inscription préalable est obligatoire, via un formulaire en ligne : https://framaforms.org/upsaclay-formation-open4research-1678294500

Une fois que vous aurez validé votre inscription, vous recevrez un mail de confirmation contenant le lien de connexion à la visioconférence.

**Plus d'informations** 

## Évènements soutenus par la MSH

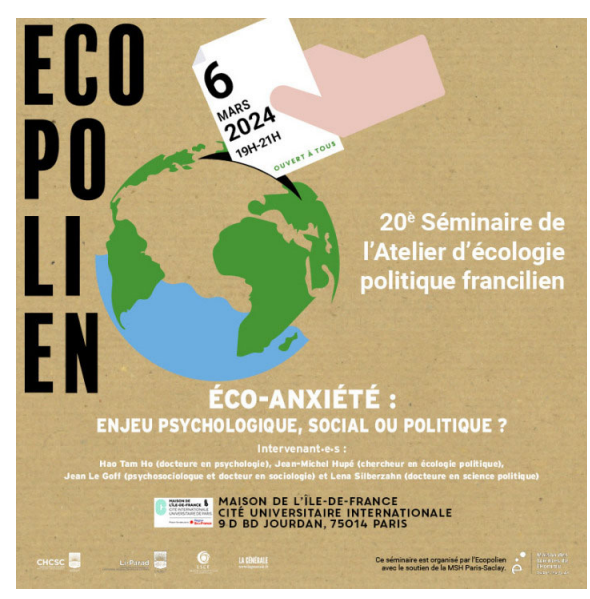

6 mars 2024 - 19h à 21h : 20 ème Séminaire ECOPOLIEN Ecoanxiété : enjeu psychologique, social ou politique?

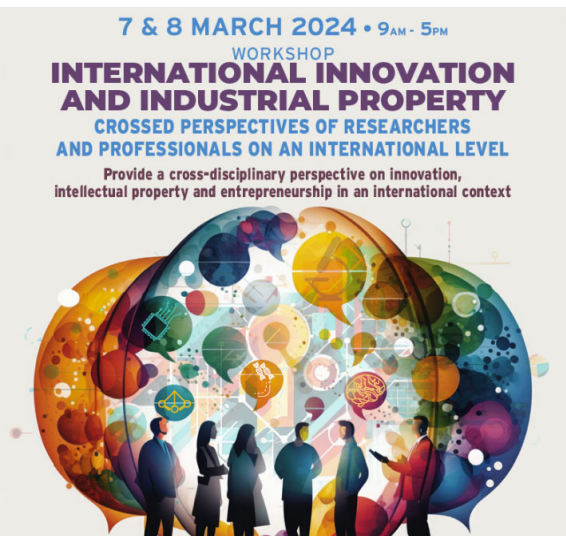

7 et 8 mars 2024 - 9h à 17h : Séminaire international - Innovation et PI : Regards croisés des chercheurs et des professionnels

#### LIEU : la Maison de l'Île-de-France, Cité universitaire internationale, 9 Boulevard Jourdan, 75014 Paris.

Les ravages écologiques en cours suscitent, bien légitimement, des émotions intenses et souvent dérangeantes : peur, tristesse, sentiment d'impuissance, culpabilité, mais aussi colère et indignation. Dans les dernières années, le terme "éco-anxiété" est apparu comme un signifiant largement repris à la fois dans les médias et dans la littérature académique. Dans quelle mesure la focalisation sur l'éco-anxiété, ou plus largement sur les affects d'angoisse, participet-elle d'une dépolitisation des enjeux et d'une certaine manière de porter la charge de la responsabilité sur les individus ? L'éco-anxiété est-elle compatible avec un projet émancipateur?

Ecopolien est un groupe de travail interuniversitaire (établissements ESR d'Ile de France) et transdisciplinaire (science humaines, sciences de la nature) s'intéressant aux causes des bouleversements écologiques actuelles et aux solutions proposées pour y remédier.

#### Intervenant.e.s :

Hao Tam Ho (docteure en psychologie) Jean Michel Hupé (chercheur en écologie politique) Jean Le Goff (psychosociologue et docteur en sociologie) Lena Silberzahn (docteure en science politique)

#### **CONTACTS & INSCRIPTIONS**

Ouvert à tou.te.s, inscription gratuite mais obligatoire via ce site :

#### https://ecopolien.org/

#### LIEU : ENS Paris-Saclay · 4 Av. des Sciences 91190 Gif-sur-Yvette · Salle: 1 B 36

La Graduate School Economics & Management organise les 7 et 8 mars à l'ENS Paris-Saclay un séminaire international "Innovation et PI : Regards croisés des chercheurs et des professionnels". L'objectif étant d'impulser une réflexion sur l'impact combiné de ces évolutions sur l'innovation elle-même, son articulation avec la propriété intellectuelle ou les relations états, grandes entreprises et startups. Il s'agit d'explorer la diversité de contextes (pays européens, Chine), d'approches (économique, juridique, managériale) et de pratiques (GE, PME) en mettant en lumière les questions auxquels les firmes, les institutions et les individus sont confrontés dans une analyse transversale de l'innovation et de la Pl.

Trois sessions sont envisagées :

- Innovation & Entreprenariat
- · Innovation & Propriété Industrielle
- · Innovation & Propriété Industrielle : l'exemple de la Chine et avec les Chinois

L'inscription est gratuite mais obligatoire via ce lien: https://admin-sphinx.universite-parissaclay.fr/v4/s/2fruol

Contact: reine.bou-fadel@universite-paris-saclay.fr

Programme

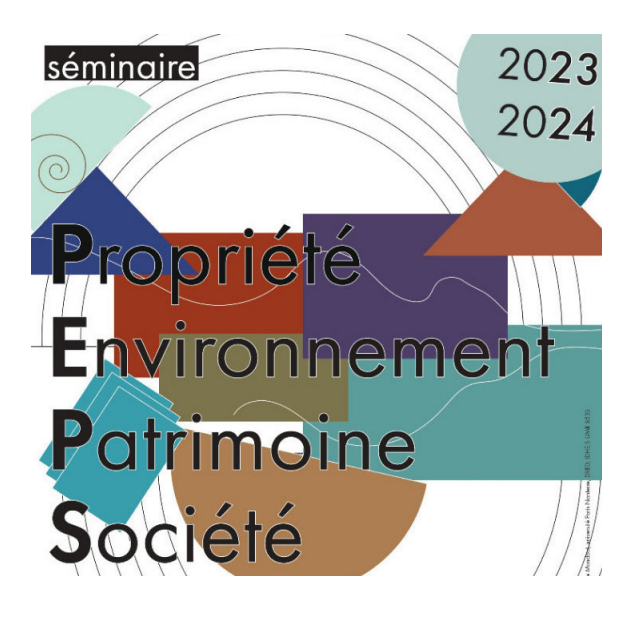

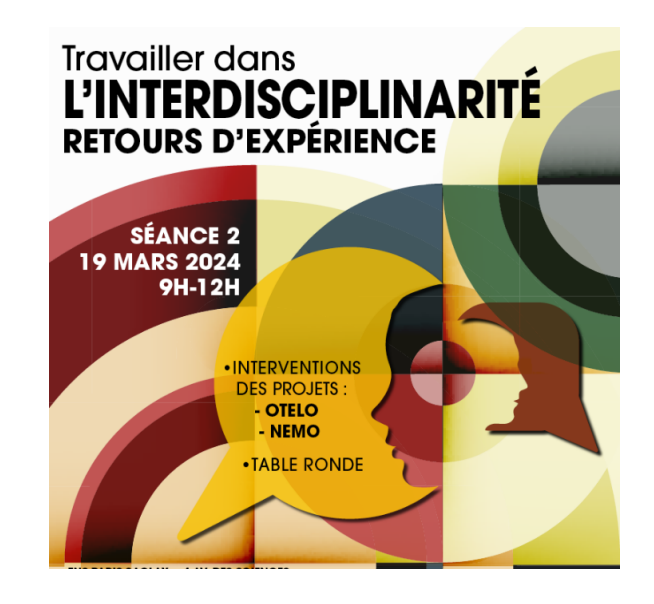

#### $1 / 11$  $11111$ Le 12 mars 2024 - 14h à 16h Séminaire : Les mathématiques comme patrimoine LIEU : ENS Paris-Saclay · 4 Av. des Sciences 91190 Gif-sur-Yvette · Bâtiment sud-ouest · Salle ISP 3 K 07

#### Intervenante:

Caroline Ehrhardt (Université Paris 8 - IDHES)

#### Organisation:

Michela Barbot | Université Paris 1, IDHES Christian Bessy | ENS Paris-Saclay, IDHES Marie Cornu | ENS Paris-Saclay, ISP Noé Wagener | Université de Créteil et ISP

#### ENS PARIS SACLAY • 4 AV. DES SCIENCES<br>91 190 GIF-SUR-YVETTE • SALLE 1B<mark>2</mark>6

## Le 19 mars 2024 - 9h à 12h Séminaire : Travailler dans l'interdisciplinarité. Retours d'expérience LIEU : ENS Paris-Saclay · 4 Av. des Sciences 91190 Gif-sur-Yvette · Salle: 1B26

L'Institut de l'Énergie Soutenable, le DIM Pamir et la MSH Paris-Saclay proposent un séminaire qui sera conduit à l'échelle aussi bien de projets interdisciplinaires que de réseaux contribuant à l'opération de l'interdisciplinarité. Il donnera la parole aux récits d'expérience d'équipes de recherche et de responsables de réseaux.

#### **PROJETS: OTELO & NEMO**

Inscription gratuite mais obligatoire : ici

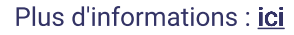

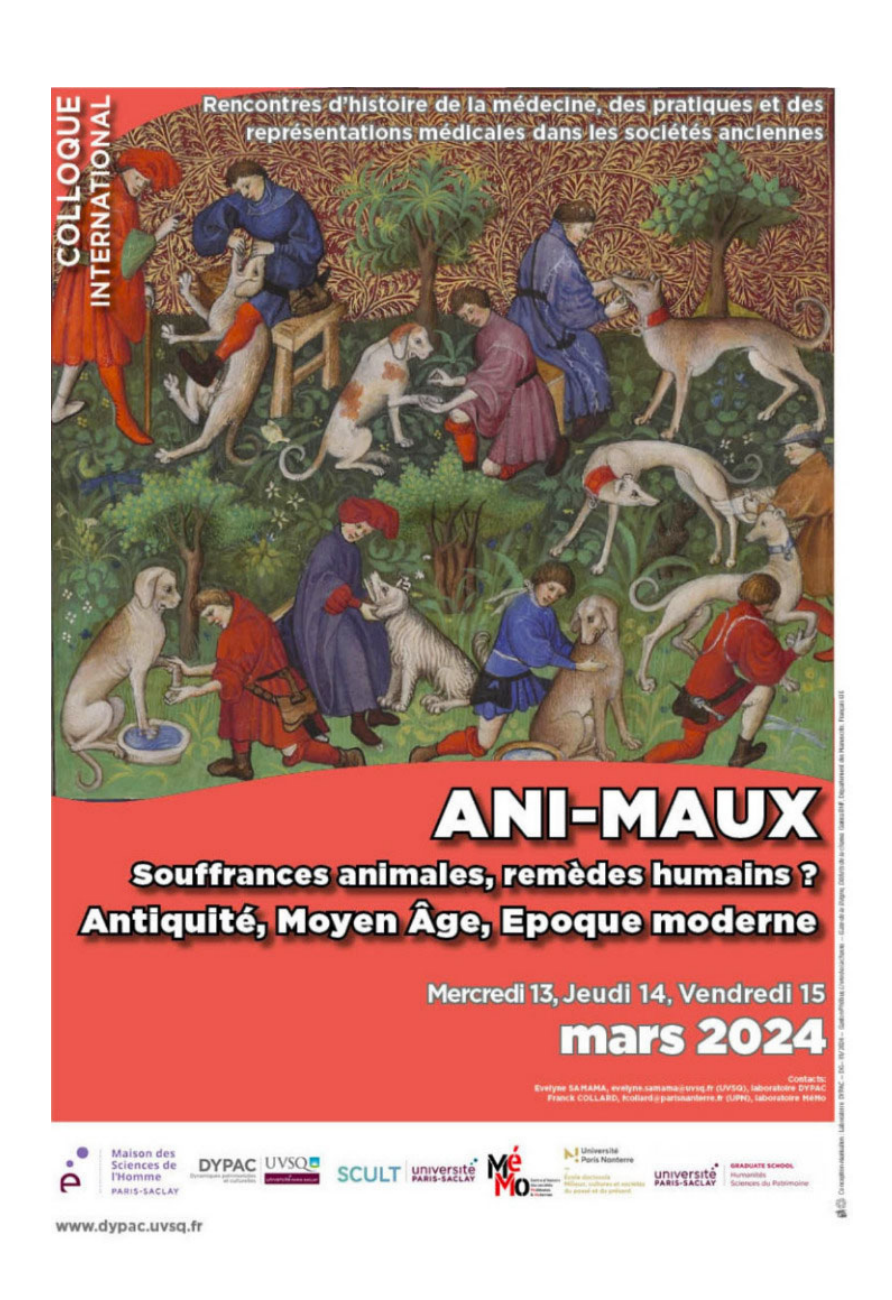

## Du 13 au 15 mars 2024 **Colloque international ANI-MAUX** Rencontres d'histoire de la médecine, des pratiques et des représentations médicales dans les sociétés anciennes

Lieux : le colloque se tiendra le 13 mars 2024 à l'université de Saint-Quentin-en-Yvelines (Maison de l'Etudiant Marta Pan - Salle polyvalente), le 14 mars 2024 au Grand Commun du château de Versailles (salle Le Nôtre) et le 15 mars 2024 à l'Université de Paris Nanterre (Bâtiment Max Weber, Grande salle de séminaire).

Les Xes « Rencontres », en mars 2024, porteront sur un sujet resté jusqu'ici peu abordé, si ce n'est à l'occasion du colloque de 2015 sur les poux, puces et punaises : l'animal, pris cette fois au sens commun d'organisme vivant, domestiqué ou non, d'une certaine taille et évoluant en milieu terrestre, aquatique ou aérien. Actuellement au cœur de vifs débats « sociétaux » animés entre autres par Élisabeth de Fontenay et des militants dits « antispécistes », mais retenant depuis plusieurs années l'attention des spécialistes des sociétés du passé, la condition animale s'inscrit aussi dans l'histoire de la santé et de la médecine antique, médiévale et moderne.

#### Comité scientifique :

- · Elisabeth Belmas, professeur émérite, Université de Paris XIII Villetaneuse
- · Delphine Berdah, maître de conférences, Université de Paris-Saclay
- · Isabelle Draelants, directeur de recherches CNRS
- · Alessia Guardasole, directeur de recherches au CNRS
- · Franck Collard, professeur des universités, Université de Paris Nanterre
- · Evelyne Samama, professeur des universités, Université de Versailles Saint-Quentin en Yvelines

#### Comité d'organisation :

- · Franck Collard, professeur d'Histoire médiévale, Université de Paris Nanterre
- · Evelyne Samama, professeur d'Histoire ancienne, Université de Versailles, St-Quentin en Yvelines.

#### Informations pratiques :

Si vous souhaitez assister à la journée à Versailles, une inscription gratuite mais obligatoire est nécessaire auprès des organisateurs du colloque : evelyne.samama@uvsq.fr fcollard@parisnanterre.fr

Programme

Cycle de conférences labéllisé MSH Paris-Saclay Management et émergence des communs à l'échelle des territoires

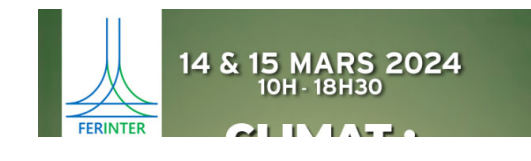

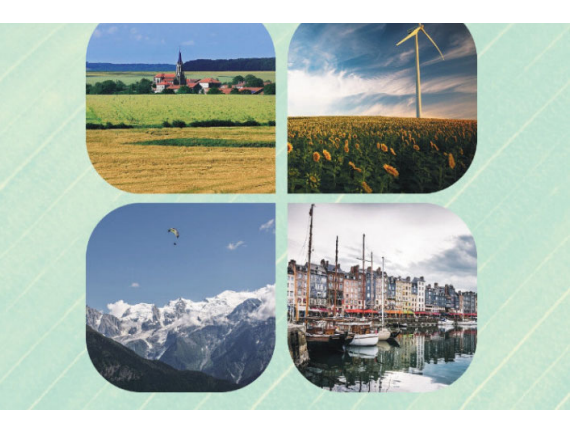

15 mars 2024 - à 14h - Le co-usage des communs naturels : dépasser le droit de propriété En visio sur Zoom.

L'émergence des questions environnementales, telles que la gestion de la biodiversité ou la mise en discussion des différents usages de l'eau, l'appropriation du vivant, et en particulier des gènes végétaux et animaux, interroge les modalités de gestion de ces biens naturels.

La nécessaire transition écologique nécessite une transformation des institutions et sans doute l'émergence de nouvelles formes d'organisations ancrées dans les territoires. Il convient par ailleurs d'aborder la gestion des communs au plus près des acteurs pour en évaluer l'efficacité.

Ce sont ces questions qui sont explorées dans le cadre de ce séminaire. Pour cela, celui-ci s'articule autour de contributions génériques en sciences de gestion, en économie et en droit et des études de cas portant sur des secteurs économiques particuliers ou sur des objets particuliers, comme l'eau ou la génétique.

#### Intervenante :

Marie-Pierre Camproux Duffrène (Université de Strasbourg)

Inscriptions : ici

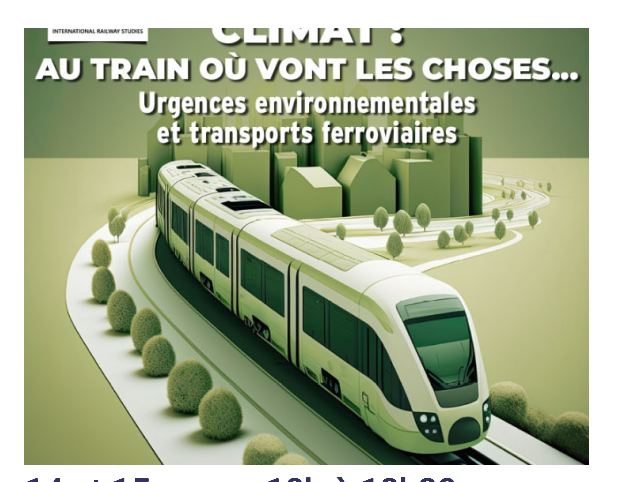

14 et 15 mars - 10h à 18h30 Climat : au train où vont les choses... Urgences environnementales et transports ferroviaires

LIEU : Maison de la Vie Associative et Citovenne du 14e arrondissement 76, rue Daguerre, 75014 Paris.

La thématique de ces deux journées part d'un paradoxe : le dérèglement climatique s'emballe mais le transport par train échoue à maintenir sa place (cas du fret) ou à l'accroître significativement (cas du transport de voyageurs). Il s'agit pourtant en principe du mode de transport collectif le plus bas carboné et le moins producteur d'effets sociaux et environnementaux néfastes. L'enjeu est donc de comprendre quels ont été les facteurs du déclin du ferroviaire sur le temps moyen long, quels sont les freins objectifs et subjectifs à un redressement de la situation dans le transport de voyageurs et de marchandises et quelles bonnes ou moins bonnes solutions sont proposées ou peuvent être imaginées pour le sortir de ce mauvais pas et lui donner toute la place qui devrait être la sienne dans le contexte environnemental tel qu'il est décrit par les rapports successifs du GIEC.

Contact: ferinterfrance@gmail.com Site: https://ferinterorg.wordpress.com /evenement/

Inscription gratuite mais obligatoire : ici

 $\frac{1}{\sqrt{16}}$ 

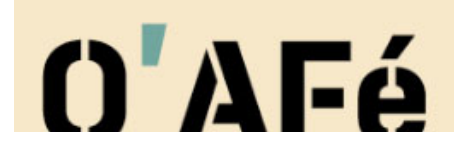

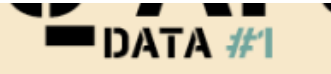

## 18 mars 2024 à 11h

**AU-DELÀ DE L'INFORMATIQU Exploration des données** en Sciences Humaines et Sociales

UVSQ, Bâtiment d'Alembert 5 bd. d'Alembert · 78280 Guyancourt

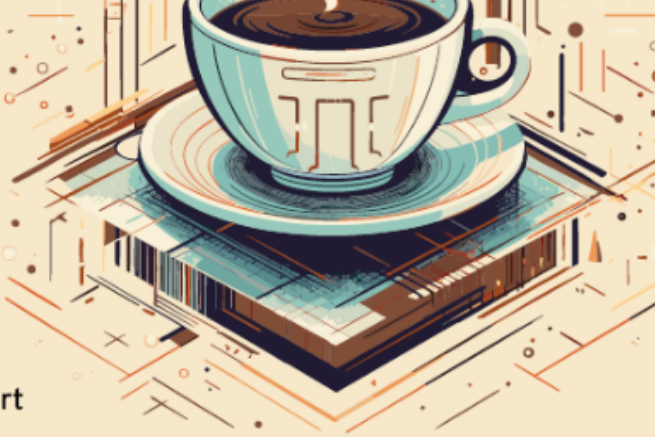

Le 18 Mars 2024 à 11h. Q'AFé #1 : Au-delà de l'Informatique Exploration des données en Sciences Humaines et Sociales LIEU: l'UVSQ, Salle A316, Bâtiment d'Alembert, 5 Boulevard d'Alembert, 78280 Guyancourt.

Chercheur.euse.s, ingénieur.e.s, doctorant.e.s,

Un café.

Pour échanger autour des questions de données - qualitatives et quantitatives - de la recherche en SHS, Pour faire le lien entre les différents acteurs de la recherche,

Pour se retrouver et recueillir vos besoins en matière de données,

Pour présenter les plateformes de la MSH Paris-Saclay et leurs différents services d'appui à la recherche.

Organisé par le Pôle plateformes de la MSH Paris-Saclay (UAR3683 du CNRS) :

- Margaux Nguyen Ngoc Minh, ingénieure Plateforme Humanités Numériques
- Shueh-Ying Liao, ingénieur Plateforme Universitaire de Données

Pour tout renseignement : mnguyenn@ens-paris-saclay.fr / sliao@ens-paris-saclay.fr

Inscription

## Et encore...

- 29/02/2024: Transatlantic Cultures Atelier Tracs # 1 Outils et processus éditoriaux. Anaïs Fléchet (UVSQ-CHCSC) et Olivier Compagnon (IHEAL-CREDA, Institut Universitaire de France)
- 01/03/2024 : Qu'apportent les sciences participatives aux pratiques de recherche? (Julien Gargani et Alexia Jolivet)
- · 08/03/2024 : Journées des jeunes chercheur.euses du Gerpisa : https://gerpisa.org/node/7914 (Tommaso Pardi et Yannick Perez)
- · 15/03/2024 : Quantitativisme réflexif : 50 % de taux de réponses, et après ? Enquête par questionnaire sur le

public du Hellfest. https://www.idhes.cnrs.fr/seminaire-quantitativisme-reflexif-2023-24/ (Thomas Sigaud, Lise Bodin, Corentin Charbonnier | CITERES, Université de Tours) - Baptiste Coulmont et Eliza Benites-Gambirazio

- · 15/03/2024 : Gestion et Emergence des communs à l'échelle des territoires. (François Coleno, Guillaume Martin et Ivan Sache)
- . 20/03/2024 : PéLiAS. Les périodiques comme médiateurs culturels. (Norbert Verdier et Alexia Kalantzis)

## Actualités Édition

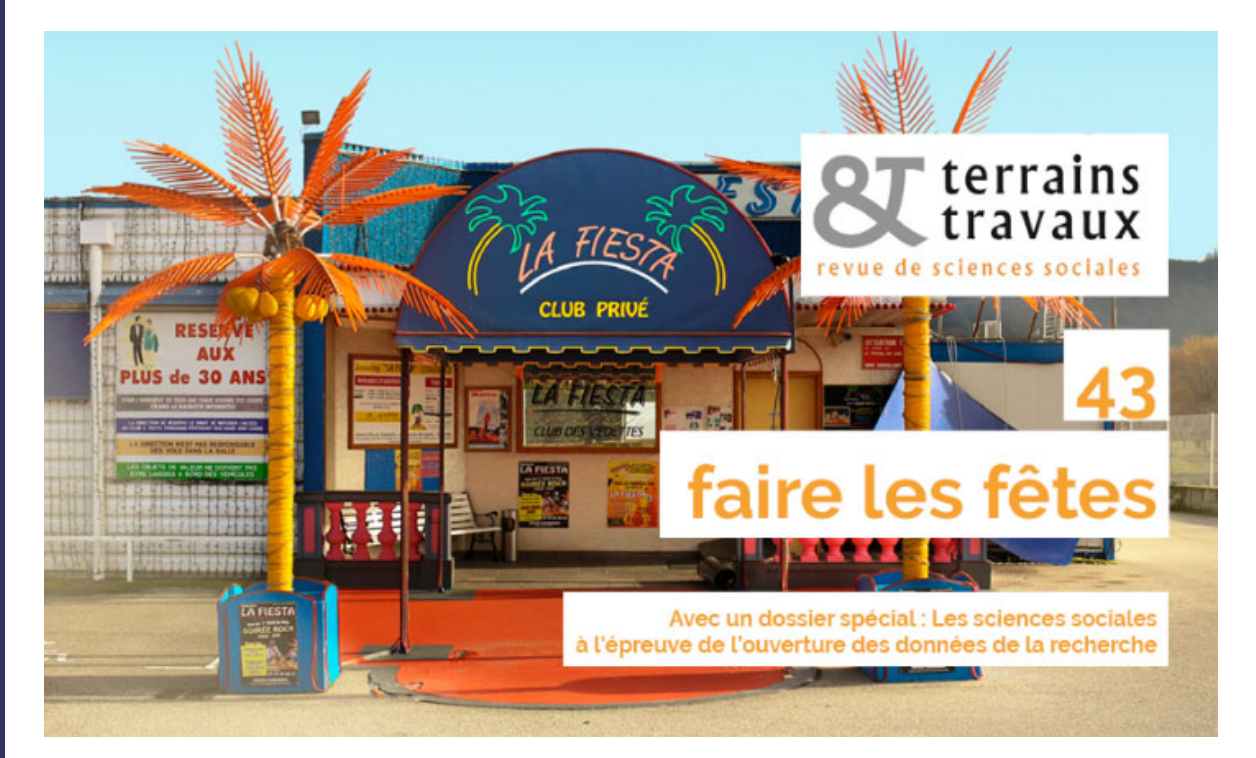

## **NUMÉRO 43 DE TERRAINS & TRAVAUX**

Terrains & travaux 2023/2 (N° 43) Date de publication : février 2024 · Pages : 294 **Editeur: ENS Paris-Saclav** 

• FAIRE LES FÊTES

Numéro coordonné par Camille Boubal, Yannick Le Hénaff et Jean-Samuel Beuscart.

Le dossier thématique du numéro est constitué des articles de Myrtille Picaud, Audrey Safa, Claire Bodelet, Gaëtan Mangin, Jedediah Sklower, Maria-Elena Buslacchi et Flore Pavy.

#### • LES SCIENCES SOCIALES À L'ÉPREUVE DE L'OUVERTURE DES DONNÉES DE LA **RECHERCHE**

Dossier spécial coordonné par Selma Bendjaballah et Guillaume Garcia.

Ce numéro propose également un dossier spécial composé des articles de Thibault Le Corre, Monica Heintz, Selma Bendjaballah, Guillaume Garcia et Nicolas Sauger, Dorothée Benhamou-Suesser, Fred Pailler et Valérie Schafer.

Ce numéro est disponible en version papier et en version électronique via le portail **CAIRN** 

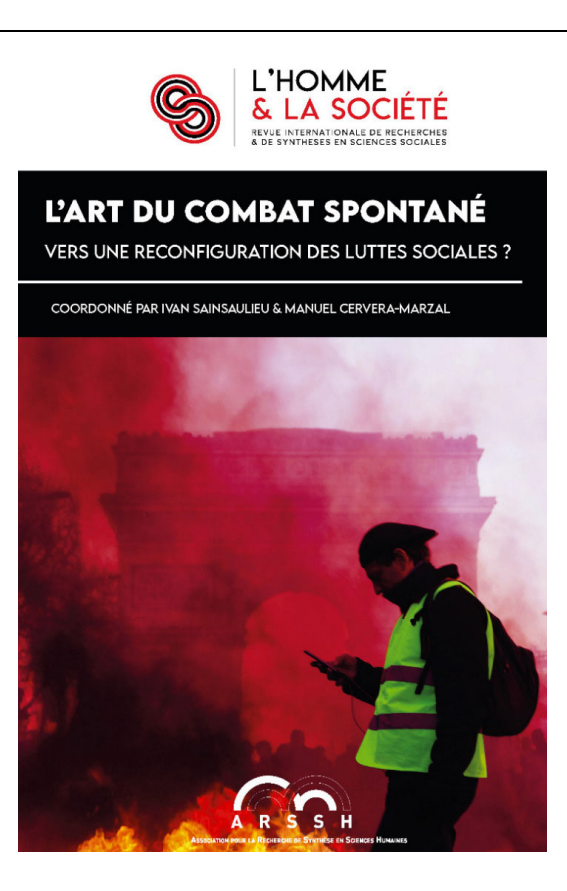

## NUMÉRO 219 DE L'HOMME & LA SOCIÉTÉ :<br>L'ART DU COMBAT SPONTANÉ

L'Homme & la Société, 2023/2 (N° 219) Date de publication : février 2024 · Pages : 296 **Editeur: ENS Paris-Saclay** Auteurs : Ivan Sainsaulieu, Alexandre Rodrigue Mbassi et Manuel Cervera-Marzal

Les luttes sociales contemporaines présentent des accents plus ou moins marqués de « spontanéité », d'« immédiateté » ou d'« instantanéité ». En 2023 par exemple, des mères ont manifesté contre les responsables militaires, en Russie ; des femmes ont déchiré leur voile et défié la dictature religieuse en Iran ; des citoyens chinois ont critiqué le dirigeant suprême pour sa gestion sanitaire contraignante. De manière imprévisible, trois des dictatures les plus féroces ont été ainsi ouvertement défiées, fusse momentanément. Pour autant, s'agissant de spontanéité, les écueils interprétatifs foisonnent. Les quatre suivants seront notamment pris en considération dans ce dossier. Primo, une vision mécanique de la spontanéité. Certes, dissoudre et interdire les organisations contestataires expose à un risque d'explosion sociale ; c'est un acquis de l'art de gouverner qu'il faut laisser une soupape de sécurité, pour éviter une pression trop forte. Mais si l'on réduit la spontanéité à un mécanisme résultant automatiquement d'un excès d'autorité, elle devrait surgir plus souvent. Or la contestation de l'autoritarisme se fait parfois attendre, notamment dans les trois pays précités. Et le présent dossier témoigne de ce que la spontanéité existe aussi en régime démocratique. Secundo, illusion ou réalité ? La spontanéité est dans un entre-deux. Du fait de son instrumentalisation à des fins médiatiques ou politiques, la critique académique lui a souvent récusé tout fondement social en évacuant tout caractère spontané aux luttes...

Retrouvez tous les numéros sur : CAIRN

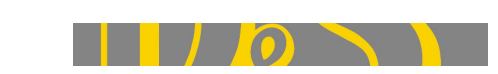

## **NUMERO 114-115 DROIT ET SOCIÉTÉ**

Droit et Société, 2023/2-3 (N° 114-115) Date de publication : février 2024 · Pages : 296 **Editeur: Éditions Lextenso** Coordination : Baudouin Dupret et Liora Israël

Le numéro 114-115 (2023/2-3) de Droit et Société, revue accompagnée par la MSH Paris-Saclay, vient de paraître ! Il comprend un dossier thématique coordonné par Baudouin Dupret et Liora Israël, « Droit en contexte autoritaire », deux recensions croisées, quatre articles varia et un texte inédit du juriste colombien Felipe Clavijo-Ospina. Retrouvez le sommaire ici. Le numéro sera disponible sur Cairn très prochainement.

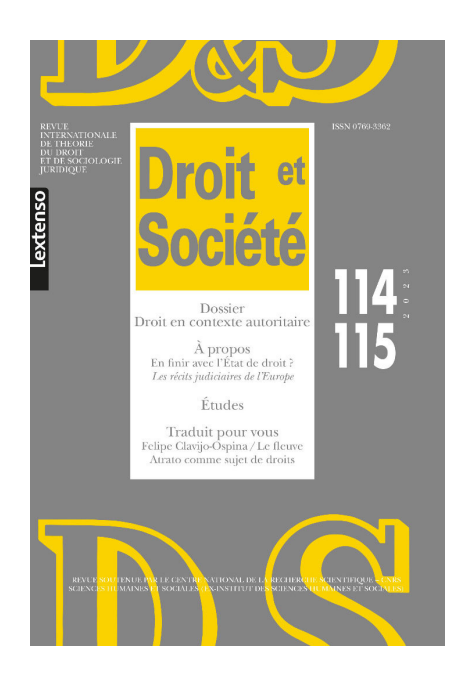

Auteurs : Juliette Cadiot, Rachel Stern, Marie Goupy, Baudouin Dupret, Jean-Noël Ferrié, Montassir Nicolas Oufkir, Alexis Blouët, Vincent Réveillère, Caroline Knecht, Éric Darras, Flore Capelier, Javiera Araya-Moreno et Felipe Clavijo-Ospina (traduction de Pierre Brunet).

En détail le sommaire : ici Retrouvez tous les numéros sur : CAIRN

## Appels à contributions

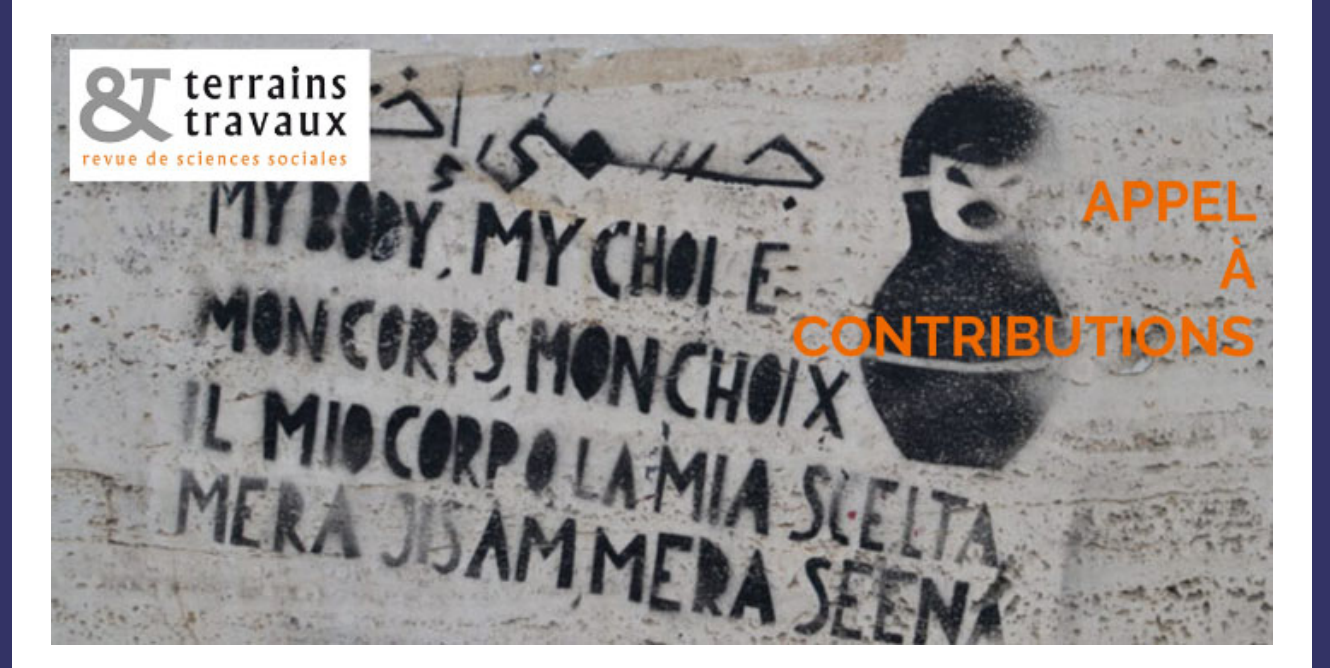

## **TERRAINS & TRAVAUX**

Appel à contributions, thème : "Violences de genre à l'encontre des groupes minorisés"

La revue terrains & travaux, accompagnée par la MSH Paris-Saclay, lance un appel à contributions pour son dossier thématique : « Rétribuer, inciter, dédommager : les compensations financières et matérielles dans les enquêtes Violences de genre à l'encontre des groupes minorisés ».

Date de clôture de l'appel : 12 septembre 2024

**Détails** 

## **I A NOUVELLE REVUE DU TRAVAIL**

#### Appel à contributions, thème : « Travail, syndicalisme et action collective en Afrique » (corpus n°27 à paraître à l'automne 2025)

À rebours d'une idée désormais répandue, le salariat et le syndicalisme en Afrique ne sont pas en voie de disparition. Malmenés par les programmes d'ajustement structurel des années 1980 et la dérégulation de leurs économies nationales, les salarié es sont pourtant toujours plus nombreux (92 millions, soit environ 23% de la population active selon l'Organisation Internationale du travail en 2021) et les syndicats qui les représentent encore actifs, comme en témoignent le nombre persistant de mobilisations sur les lieux de travail sur le continent (grèves, manifestations, sit-in, etc.). Le salariat - à la fois comme condition de subordination et de protection sociale - demeure toutefois minoritaire sur le continent africain, tributaire des secteurs et des histoires nationales. En effet, un actif sur deux en milieu urbain en Afrique serait à la tête de sa propre unité de production, tandis que le secteur dit informel emploierait en moyenne 70% des actifs occupés selon les chiffres publiés par l'OIT en 2022. Il en est de même du syndicalisme qui, en tant qu'activité spécialisée de représentation des intérêts des travailleurs et travailleuses, est souvent numériquement faible, à l'exception de certains secteurs ou de certaines périodes historiques, même si là aussi les statistiques (fiables) se font rares. Dans ce contexte singulier, quelles formes prend le syndicalisme en Afrique ? De quelle manière peut-il éclairer les grandes questions contemporaines sur les contours de la défense, la représentation et l'action collective des travailleurs dans le monde ? Ce dossier vise à réunir des articles autour des trois axes suivants.

#### Les 3 axes :

- Opter pour la forme « syndicat »
- · Se syndiquer, être syndicaliste
- Les multiples espaces de la confrontation et de la régulation syndicale

#### Conditions:

Les propositions d'articles ne doivent pas dépasser les 45 000 signes (espaces et bibliographie compris), les métadonnées (noms, résumés et mots clés en français et anglais) figurant dans un fichier à part. Les papiers retenus qui nous arriveront en anglais, en espagnol, en portugais, en arabe, etc. seront publiés dans la langue d'origine et en français. Chacun e pourra y adjoindre des photos selon choix. Rappelons que la revue est en ligne « sans barrière temporelle », ainsi qu'en version papier.

Les auteur es trouveront toutes les recommandations de présentation sur le site de la revue ainsi que les conditions d'évaluation de leur production.

Règles de mise en page indiquées sur https://journals.openedition.org/nrt/531

#### Comité :

Emmanuelle Bouilly (Université de Lille, CERAPS), Sidy Cissokho (Université de Lille, Clersé), Maxime Quijoux (LISE, CNAM)

Merci d'adresser les propositions d'article (format Word ou Odt) exclusivement à : nrtravail@gmail.com Date de clôture de l'appel : 1 septembre 2024

# NGRES JUNIO <u>URIDISCPLINAI</u> TUNIVERSITE PARIS-9 JEUDI23 MAI 202

#### La Graduate School Métiers de la Recherche et de l'Enseignement Supérieur (GS MRES) organise sa troisième édition du Congrès Junior Pluridisciplinaire.

Destiné aux étudiantes et aux étudiants de L3, M1, M2, de cycle ingénieur ou de cycle normalien de l'ensemble de l'Université (composantes, établissements-composantes et universités associées), avec des sessions plénières, des sessions parallèles, la possibilité de participer sous la forme d'enregistrement pour celles et ceux qui ne pourront pas être présents... et des remises de prix !

Vous êtes étudiant/étudiante, venez présenter les objectifs scientifiques et la méthodologie du projet de recherche que vous avez réalisé durant votre formation. Il peut s'agir d'un projet en solo ou en équipe, réalisé l'année dernière ou bien en cours de réalisation.

Les candidatures sont ouvertes !!!

Toutes les explications sont dans le document d'appel à participation disponible sur le site du congrès.

Vous êtes chercheur/chercheuse, enseignant/enseignante, enseignant-chercheur/enseignantechercheuse, incitez vos étudiants et étudiantes à participer et tournez-vous vers nous si vous avez des questions sur l'organisation.

Dans tous les cas, nous espérons avoir le plaisir de vous compter parmi nous pour découvrir ce qu'est la recherche et la formation à et par la recherche dans l'ensemble des formations de l'Université (composantes, établissements-composantes et universités associées), toutes disciplines confondues !

Date limite des soumissions : 15 mars 2024 Inscriptions pour les étudiants : ici

Inscriptions des spectateurs au congrès : ouverture fin mars 2024

**Financements** 

## Financements de thèse / PEPR "Santé des Femmes, Santé des Couples"

Dans le cadre du Programme Prioritaire de Recherche "Santé des Femmes, Santé des Couples" plusieurs allocations doctorales de 3 ans sont disponibles. Les projets doivent présenter un plan de recherche visant à faire progresser les connaissances sur l'endométriose et l'infertilité. Les candidats de différentes disciplines telles que la recherche fondamentale, la recherche clinique, la santé publique ou la recherche en sciences humaines et sociales sont invités à poser leur candidature.

L'appel est ouvert à tout candidat titulaire d'un master ou d'un diplôme équivalent. Les candidats n'ayant pas d'expérience dans les domaines mentionnés sont encouragés à candidater si leur projet est pertinent pour le programme.

En plus de l'allocation, le poste sera assorti d'un budget de 15 000 euros par an pour les dépenses de recherche.

Ouverture du site de candidature : 20 février 2024 Date limite de dépôt des candidatures : 15 mai 2024 à 17h Contact: equipe@pepr-sante-femmes-et-couples.fr

**Détails** 

Retrouvez toutes les actualités sur notre site :

https://msh-paris-saclay.fr/

Laboratoires et chercheur e s en SHS, n'hésitez pas à nous transmettre des informations sur vos évènements, publications, recrutements, prix et nominations, nous les diffuserons via nos canaux de communication.

Retrouvez-nous:

**MSH Paris-Saclay** 

**UAR 3683** 

4 avenue des sciences - 91190 Gif-sur-Yvette

Bât. Sud-Ouest de l'ENS Paris-Saclay

Contactez-nous:

contact@msh-paris-saclay.fr

01 81 87 53 00

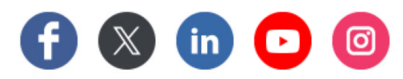

Lettre mensuelle

Direction de la publication : Pierre Guibentif (Directeur de la MSH Paris-Saclay)

Rédaction et intégration du n°56 : Juliette Berny (Chargée de communication) Visuels: Thierry Cayatte (Graphiste)

Si vous ne souhaitez plus recevoir nos communications, suivez ce lien